# Home

### Welcome to the Suffolk University ITS Network Services Group knowledge base!

Here you'll find the resources to assist you in accessing the Suffolk University network and telecomm resources

## Main Topics

## **WPA2 Wireless Documentation**

 Get connected to Suffolk University wireless using WPA2

#### Voicemail

• Information regarding SU voicemail

## Setup Instructions

**NEC Phone Instructions** 

**Voicemail Quick Start PDF** 

Voicemail Web PhoneManager

### **FAQs**

**SU WPA2 secure wireless FAQ** 

Voicemail FAQ

Search

5ghz dualband faq\_voicemail faq\_voicema il\_general faq\_voicemail\_wpm faq\_wpa2 faq\_wpa2\_ge neral faq\_wpa2\_guest faq\_wpa2\_misc faq\_wpa2\_os guest kb-how-to-article phonemanager ssid vista VOicemail w ifi wireless wpa2 xp

## Recently Updated

- I used to get my messages in my email as a wav file and now they are gone. Is this because I switched my client for email?
  Jul 26, 2023 updated by Norm Mourtada view change
- How-To Articles
- Jul 26, 2023 updated by Norm Mourtada view change
- Home
- Jul 26, 2023 updated by Norm Mourtada view change
- Suffolk University Web PhoneManager Help Jul 26, 2023 • updated by Norm Mourtada • view change
- How do I add someone to a private chat?
  May 21, 2020 created by Norm Mourtada

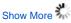